# Adventures in Simulation in R

#### EC 425/525, Lab 6

Edward Rubin 11 May 2019

# Prologue

## Schedule

#### Last time

Plotting

### T o d a y

Simulation

#### Motivation

As we've discussed, simulation can be a quick and effective way to better understand how an estimator performs/behaves.

You just need to be careful to **ask a clear, answerable question** and then **run a simulation** that corresponds/answers this question.

In addition, simulations can be computationally intense—they are often the first time you have to really think about efficiency in coding.

#### Generic outline

The general outline for a simulation is fairly consistent.

- 1. Define the population via a data-generating process (DGP).<sup>†</sup>
- 2. Iterate. In each iteration:
	- **Sample** from your population.
	- Construct **estimates/inferences** that relate to your original question.
- 3. Summarize results.

† Some people prefer to actually construct the population in this step and then repeatedly sample from this fixed population. Others stick with a population defined by the DGP.

### Practical issues

This semi-theoretical framework needs a few practical reminders.

- 1. Always set a seed at the beginning of your simulation (set.seed()).
- 1. Parallelize where/when possible (e.g., the furrr package).
- 1. Writing a function for a single iteration can be helpful (see above).
- 1. There is a (big) difference between unbiasedness and consistency.
- 1. You build simulations/DGPs with assumptions.
- 1. Analytical results can inform and/or replace simulations.

## Example simulation

#### The question

Q We've shown that instrumental variables (IV) is consistent, how does it perform (i.e., is it unbiased) in finite (small) samples?

*Note* This question is definitely answerable analytically.

Nevertheless, let's see how IV performs at several small-ish sample sizes.

While we're at it, let's confirm OLS is indeed biased in this setting.

#### DGP

We want a valid instrument for a setting in which treatment is endogenous.

$$
\mathrm{Y}_i = \alpha + \tau \mathrm{D}_i + \varepsilon_i
$$

So we want

- 1. Endogenous treatment:  $\mathrm{Cov}(\mathrm{D}_i, \, \varepsilon_i) \neq 0$
- 2. Predictive:  $\mathrm{Cov}(\mathrm{Z}_i,\, \mathrm{D}_i) \neq 0$
- 3. Excludability:  $\text{Cov}(Z_i, \varepsilon_i) = 0$

where (2) and (3) imply  $\mathbf{Z}_i$  is a valid instrument.

#### **DGP**

In other words, the variance-covariance matrix of  $D_i$ ,  $\varepsilon_i$ , and  $\mathbf{Z}_i$  is

$$
\Sigma = \left[ \begin{matrix} \sigma_{\rm D}^2 & \sigma_{{\rm D},\varepsilon} & \sigma_{{\rm D}, {\rm Z}} \\[1mm] \sigma_{{\rm D},\varepsilon} & \sigma_\varepsilon^2 & 0 \\[1mm] \sigma_{{\rm D}, {\rm Z}} & 0 & \sigma_{\rm Z}^2 \end{matrix} \right]
$$

If we assume unit variances and covariances are 0.6, then

$$
\Sigma = \begin{bmatrix} 1 & 0.6 & 0.6 \\ 0.6 & 1 & 0 \\ 0.6 & 0 & 1 \end{bmatrix}
$$

#### DGP

To simplify our lives, let's assume that  $\mathrm{D}_i$ ,  $\varepsilon_i$ , and  $\mathrm{Z}_i$  come from a multivariate normal distribution.

We defined their covariance matrix. We need to define their means.

 $\mu_{\rm D}=10$ ,  $\mu_\varepsilon=0$ , and  $\mu_{\rm Z}=3$ .

Finally, we need to define the way in which  $D_i$  and  $\varepsilon_i$  affect  $Y_i$ .

$$
\mathrm{Y}_i = 7 + 1 \times \mathrm{D}_i + \varepsilon_i
$$

*i.e.*,  $\tau = 1$ .

#### DGP

Lucky for us, R's MASS package has a function mvrnorm() that draws n random observations from a multivariate normal distribution with means mu and variance-covariance matrix Sigma .

### Sampling from our DPG

We're ready to write a function that performs one iteration.

Our function will accept a single argument n , the sample size.

```
sim\_iter \leftarrow function(n) {
  # Define our variance-covariance matrix (D, \varepsilon, Z)
  \Sigma \leftarrow matrix(data = c(1, 0.6, 0.6, 0.6, 1, 0, 0.6, 0, 1), ncol = 3)
  # Our vector of means (D, \varepsilon, Z)\mu = c(10, 0, 3)# Draw n observations; convert to tibble
  sample_df \leftarrow MASS:: mvrnorm(n = n, mu = \mu, Sigma = \Sigma) %>% tibble()
  # Name variables
  names(sample_df) ← c("D", "ε", "Ζ")
  # Calculate Y
  sample_df %\infty% mutate(Y = 7 + 1 * D + \varepsilon)
}
```
### Estimation

Now we just need to estimate  $\beta_{\rm IV}$  and  $\beta_{\rm OLS}$ . We'll use estimatr.

*Previous* OLS estimates of the effect of x on y

 $lm\_robust(y \sim x)$ 

*New* IV estimates of the effect of x on y with instrument z

 $iv\_robust(y \sim x \mid z)$ 

```
sim iter \leftarrow function(n) {
  # Define our variance-covariance matrix (D, \varepsilon, Z)
  \Sigma \leftarrow matrix(data = c(1, 0.6, 0.6, 0.6, 1, 0, 0.6, 0, 1), ncol = 3)
  \# Our vector of means (D, \varepsilon, Z)
  \mu = c(10, 0, 3)# Draw n observations; convert to tibble
  smpl df \leftarrow MASS :: mvrnorm(n = n, mu = \mu, Sigma = \Sigma) %>% data.frame()
  # Name variables
  names(smpl df) \leftarrow c("D", "ε", "Z")
  # Calculate Y
  smpl df %\gg% mutate(Y = 7 + 1 * D + ε)
  # Estimates
  est df \leftarrow bind rows(
    # The OLS estimates
    lm\_robust(Y \sim D, data = smpl_df) %>% tidy() %>% mutate(est = "OLS"),
    # The IV estimates
    iv robust(Y ~ D | Z, data = smpl df) %>% tidy() %>% mutate(est = "IV")
  )
  return(est_df)
}
```
#### Repeat

Now we want run sim\_iter() many times.

And we're going to do it in parallel—using the furrr package.

The output of sim iter() is a data frame, so we can actually use a function from furrr that expects outputted data frames, namely, future map dfr.

The suffix af r means the function will row-bind the data frames returned by individual iterations.

We'll also use the rep() function which repeats things, e.g., rep("a", 3) repeats "a" three times.

Assuming we've already entered sim\_iter() into memory, we can run our simulation 5,000 times, each with sample size 50—in parallel!

```
# Load furrr
p_load(furrr)
# Tell R to parallelize with 4 cores
plan(multiprocess, workers = 4)
# Set a seed
set.seed(12345)
# Run simulation with sample size 50
sim50 \leftarrow future map dfr(
  # Repeat sample size 50 for 5000 times
  rep(50, 5000),
  # Our function
  sim_iter,
  # Let furrr know we want to set a seed
  .options = future options(seed = T)
\left( \frac{1}{2} \right)
```
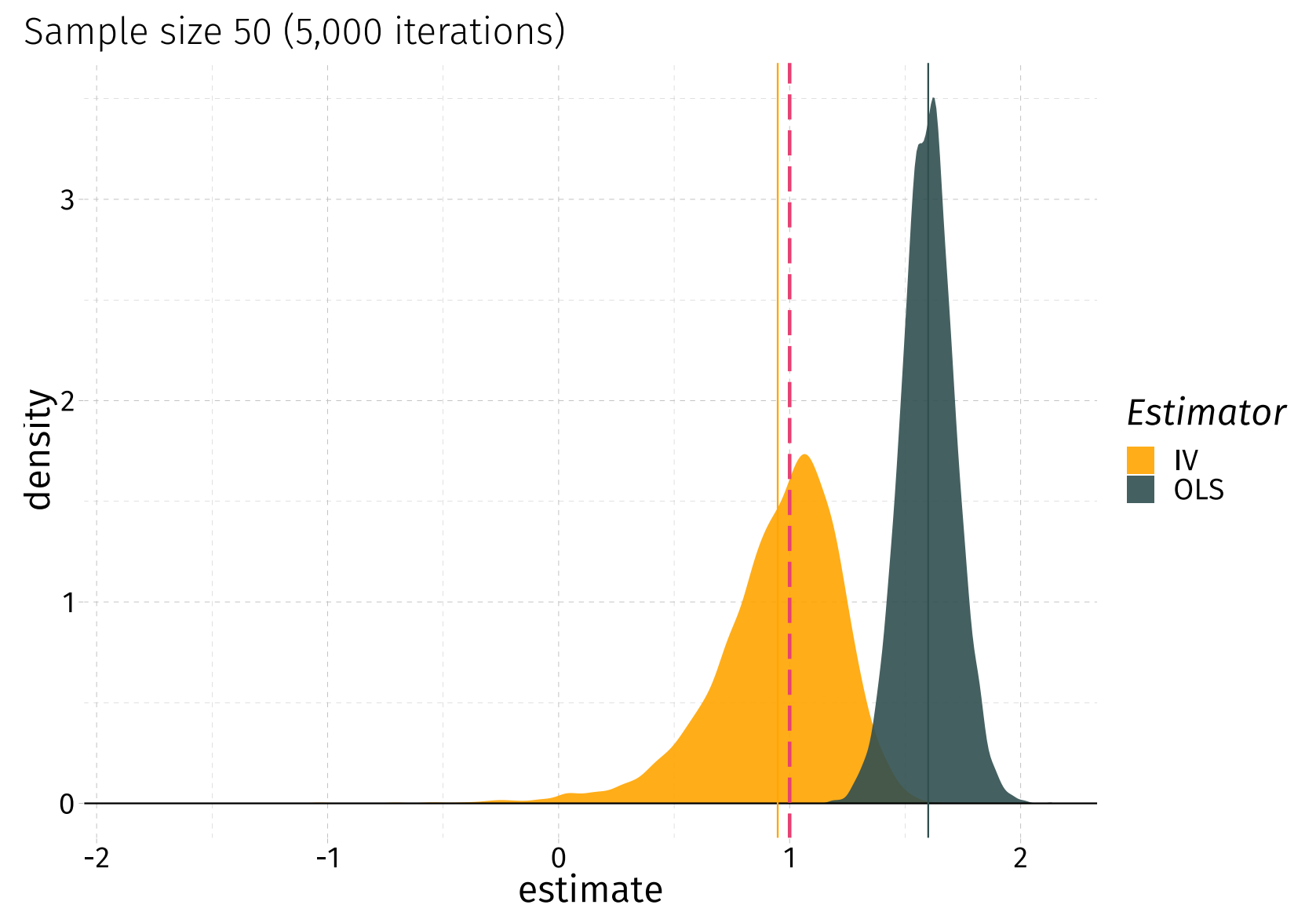

Let's vary the sample size and see what happens.

## Sample size 10 (5,000 iterations)  $1.5 1.0$ density Estimator  $\frac{IV}{OLS}$  $0.5<sup>°</sup>$  $0.0$  $\frac{1}{2}$  $-2$  $-1$ estimate

#### Sample size 25 (5,000 iterations)

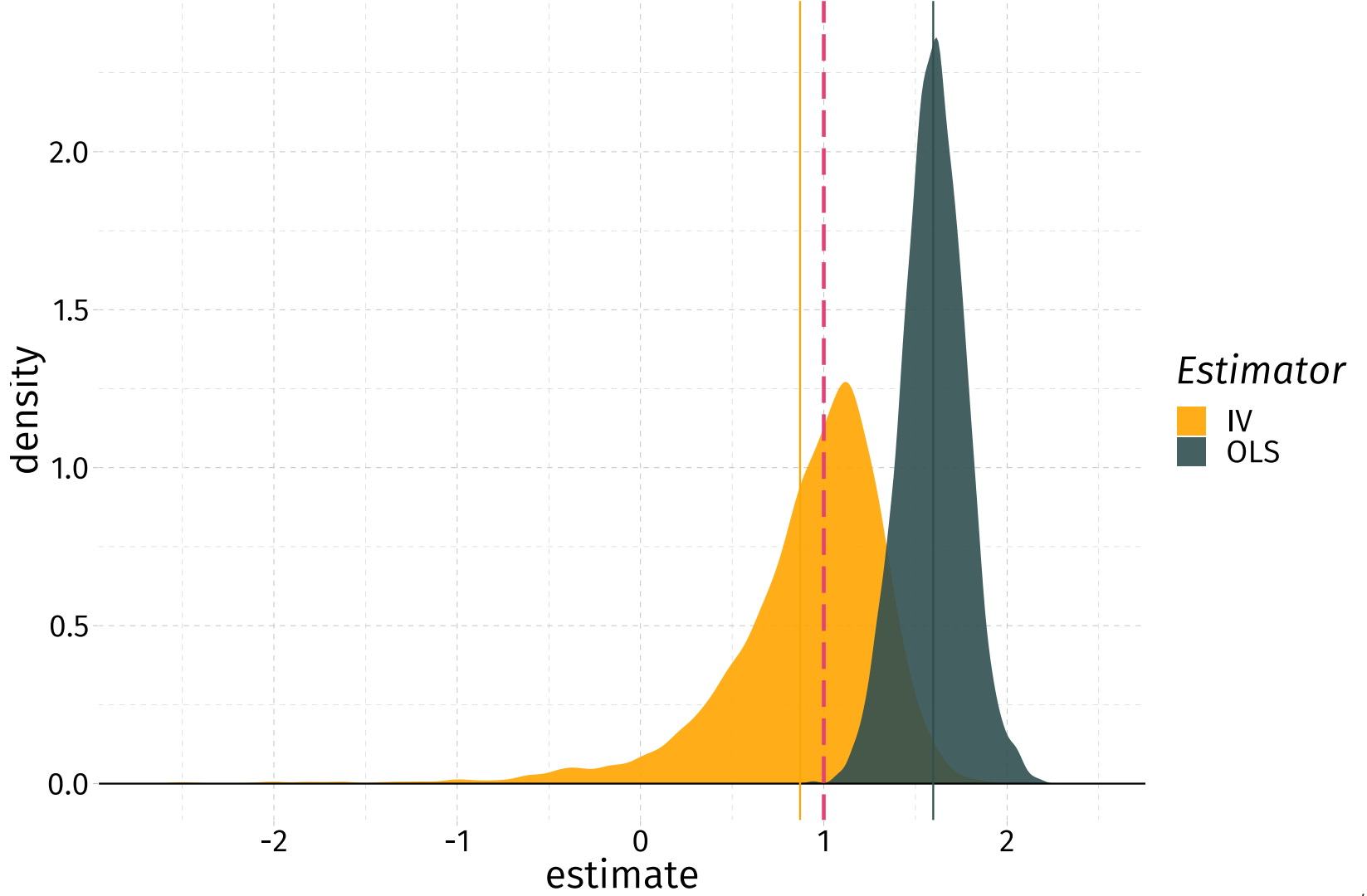

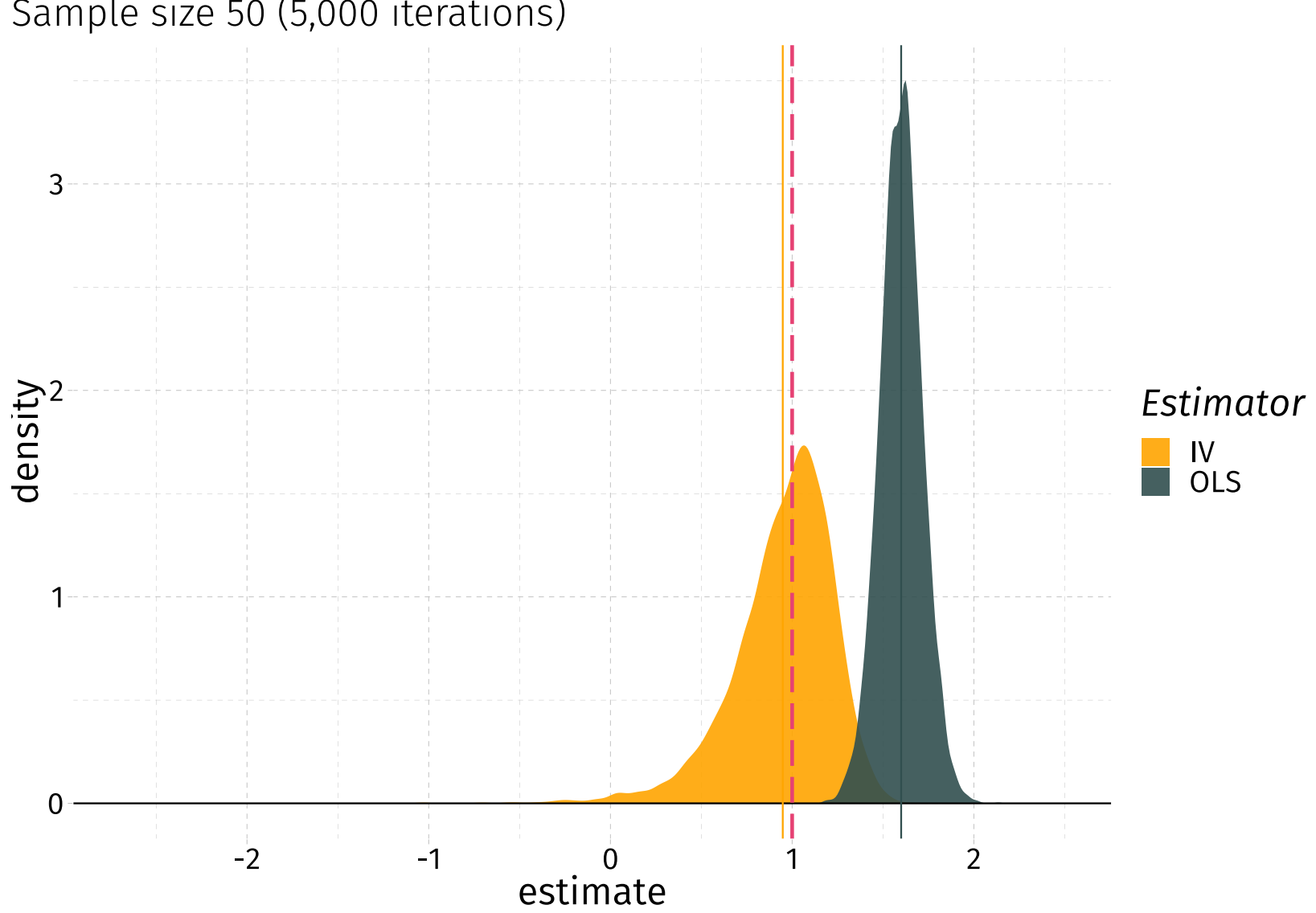

#### Sample size 50 (5,000 iterations)

#### Sample size 100 (5,000 iterations)

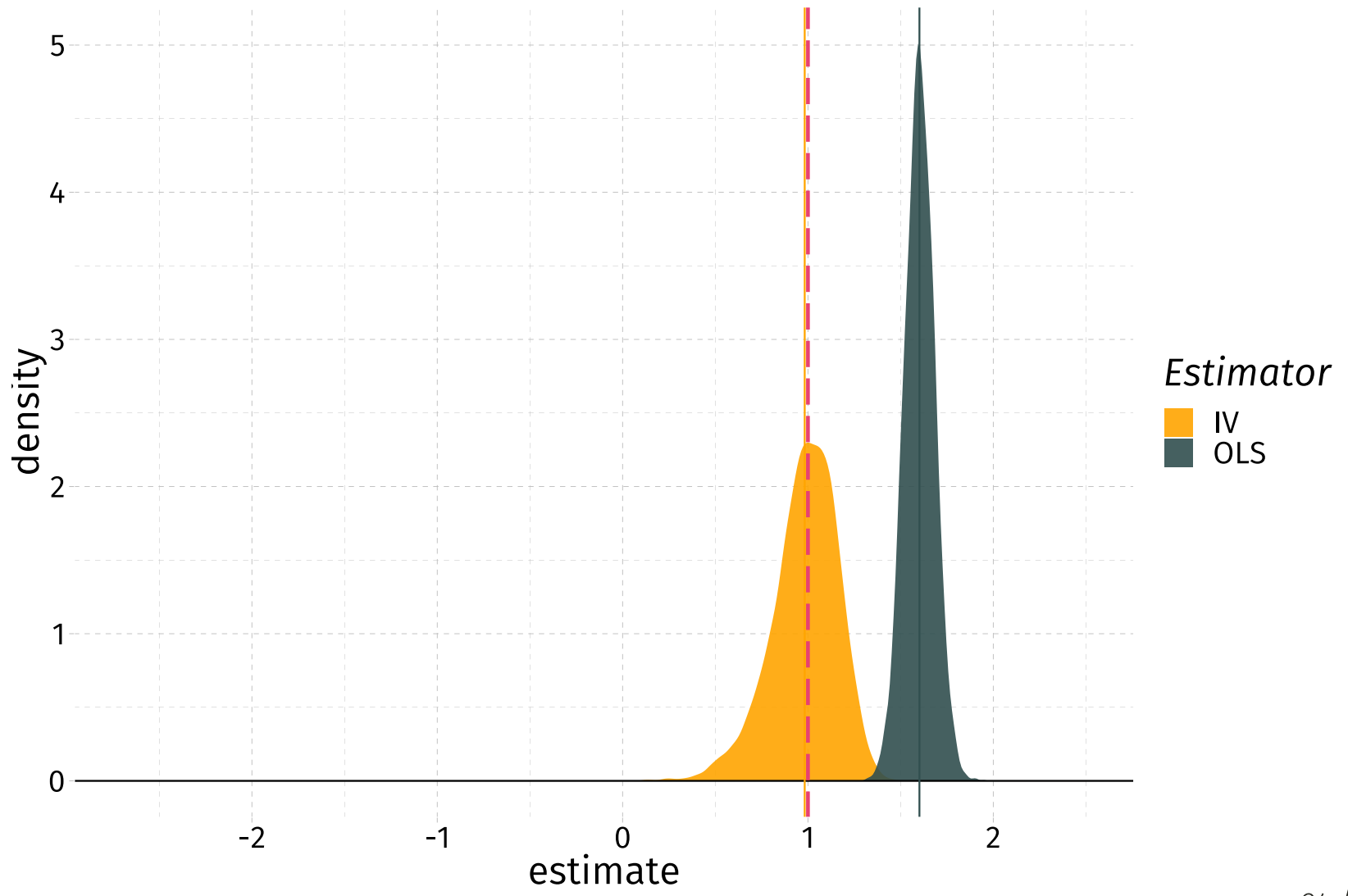

#### Assumptions

Keep in mind that we made several assumptions about

- the distribution (joint normality is very restrictive)
- variance (all equal, independent, and homoskedastic)
- covariances (again, all equal)
- strong instrument

### Looping

There are **many** ways to iterate/loop in  $R$ :

- $for()$ , while(), etc.
- lapply(), mapply(), etc.  $\bullet$
- $parallel$ : mclapply(), mcmapply(), etc.  $\bullet$
- foreach  $\bullet$
- future, furrr, and future.apply: future lapply(), future map(), etc.  $\bullet$

They are not all equal/identical.

- Few can access values from previous iterations (for() and foreach).
- A subset is parallelizable ( parallel , foreach , the future family).
- Behavior can be OS specific (especially parallel).

#### for()

You'll often hear that you should never use for() loops in R.

This opinion is a bit extreme, but there are a few reasons to avoid them.

- 1. for() is not parallelized (though foreach can be).
- 2. for() doesn't clean up after itself—leaving objects in memory between iterations and after the loop finishes. †
- 3. for() loops generally ["grow"](https://privefl.github.io/blog/why-loops-are-slow-in-r/) data which can be slow/inefficient.

See Grant [McDermott's](https://github.com/uo-ec607) lectures for further justification.

# Table of contents

#### Simulation

- 1. Motivation
- 2. Generic outline
- 3. Example
	- The question
	- o DGP
	- Sampling from the DGP
	- o Iterating
	- Assumptions
- 4. Loops